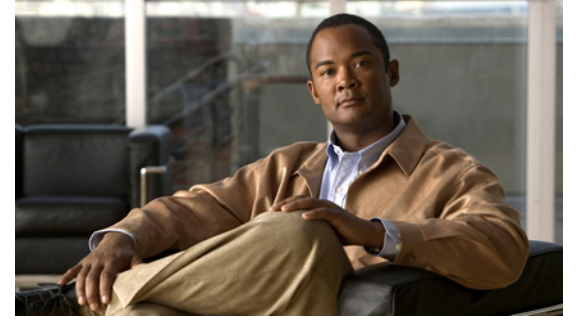

## **New and Changed Information**

This section lists new and changed content in this document by software release.

To find additional information about new features or command changes, see the following:

- **•** [Release Notes.](http://www.cisco.com/en/US/products/ps9902/prod_release_notes_list.html)
- **•** [Command Reference.](http://www.cisco.com/en/US/products/ps9902/prod_command_reference_list.html)

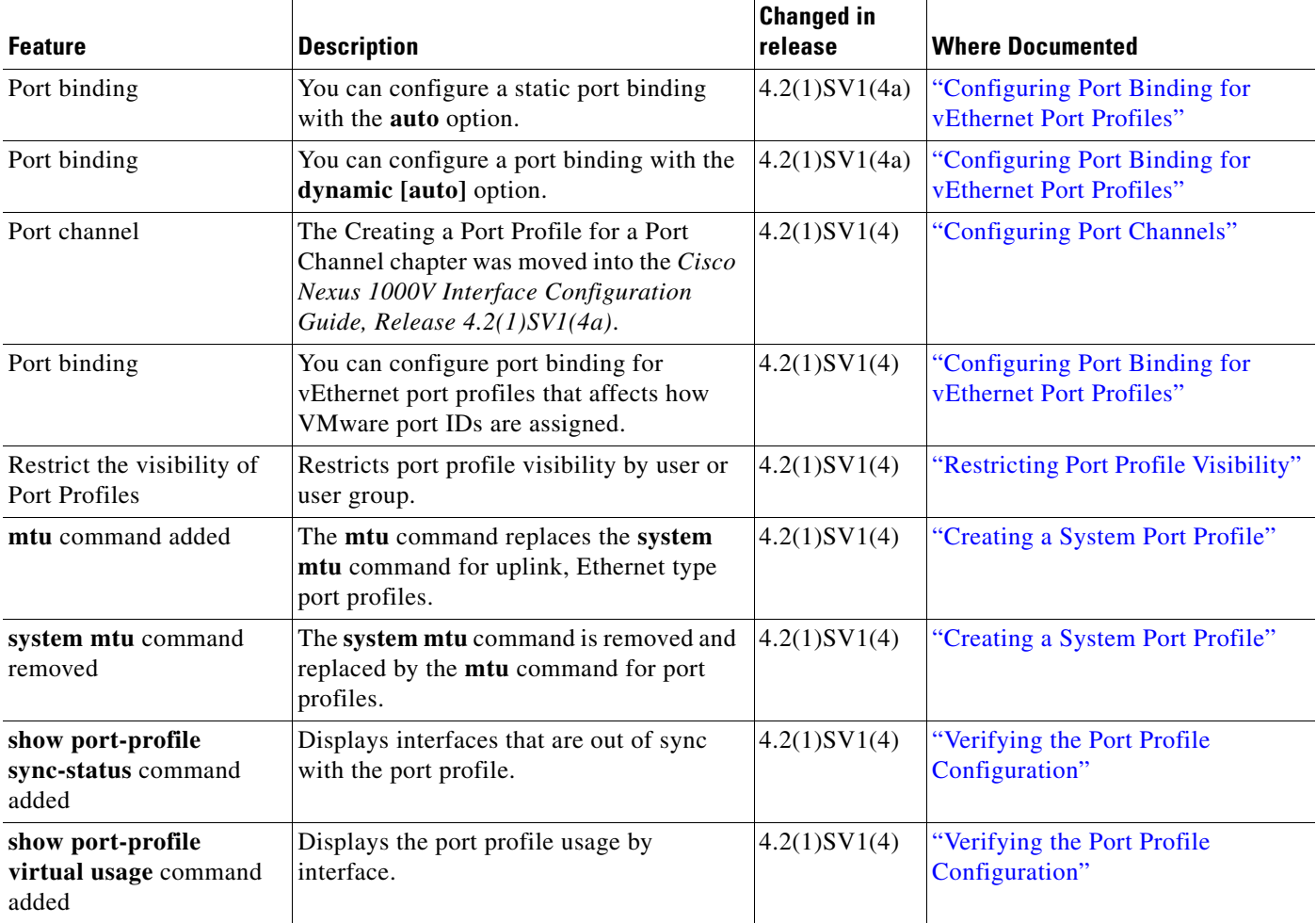

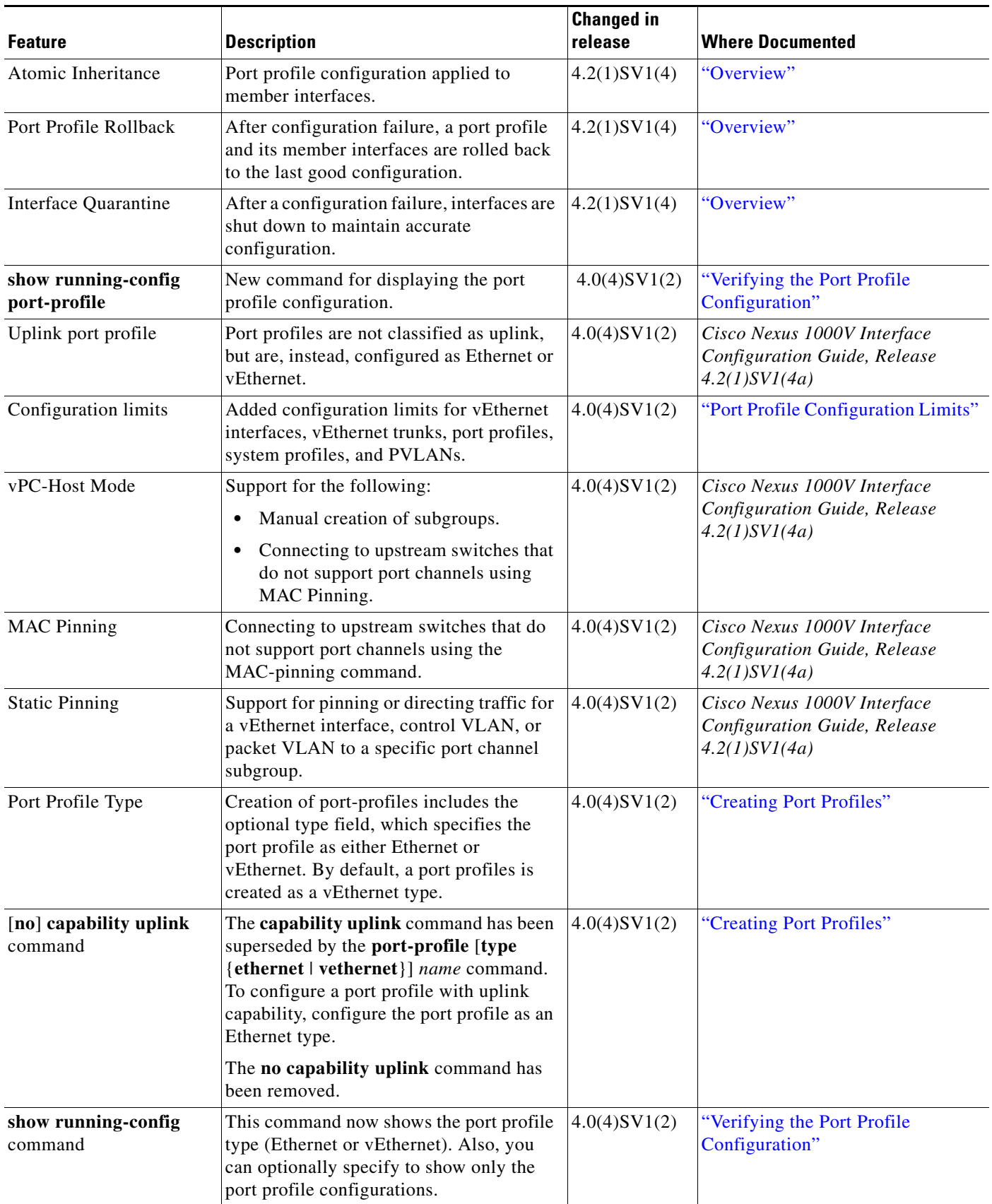

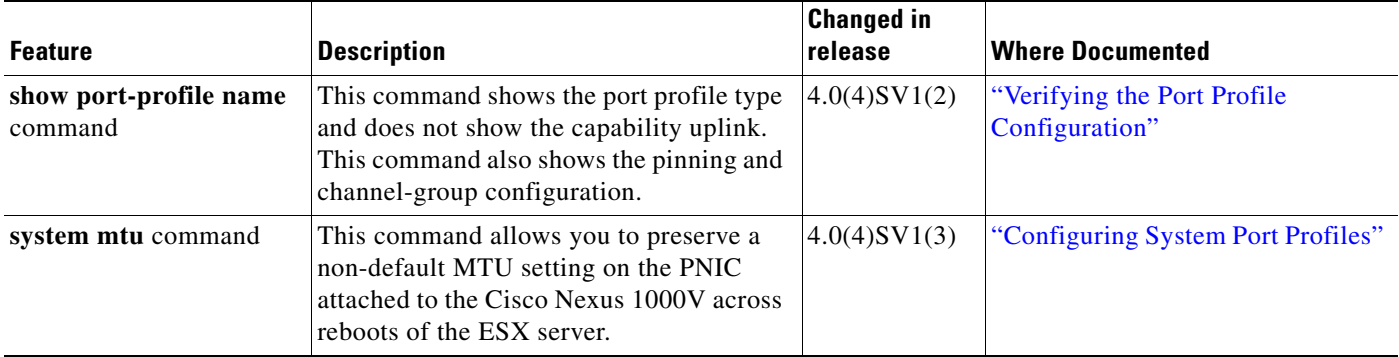

a l